# **Troubleshooting**

## Templates with broken content

Workflow PowerBox has a built-in template validation mechanism. It works with most of the Workflow PowerBox conditions, validators and post functions, and allows to determine if a template contains incorrect content (e.g. a condition with a deleted field).

#### A broken template is marked with the  $\mathbf \Omega$  sign.

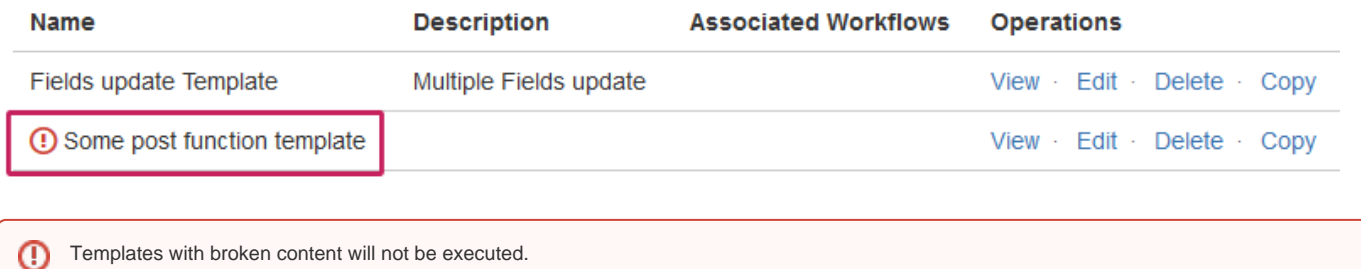

#### If you go to the View or Edit Template page, you will see detailed error messages:

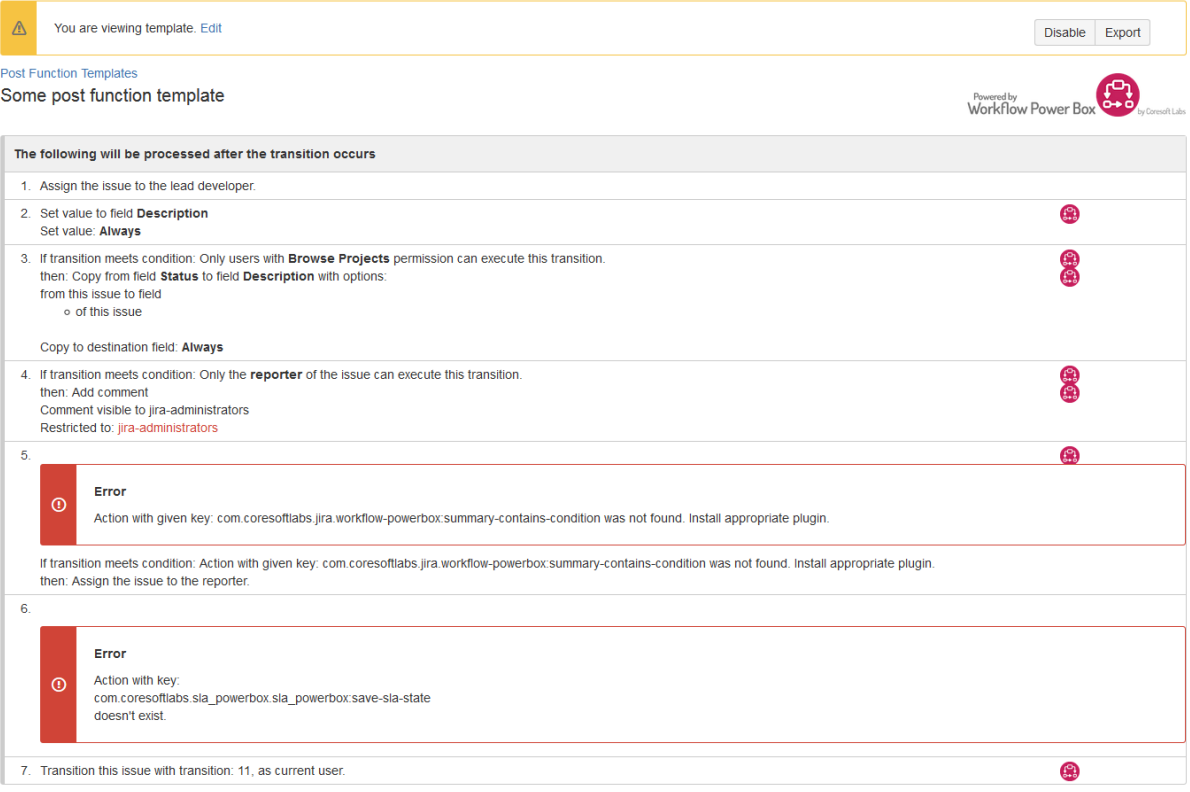

### Compatibility Issues

[Click here to see all the known compatibility issues of Workflow PowerBox.](https://wiki.almarise.com/display/WPB/Compatibility+issues)